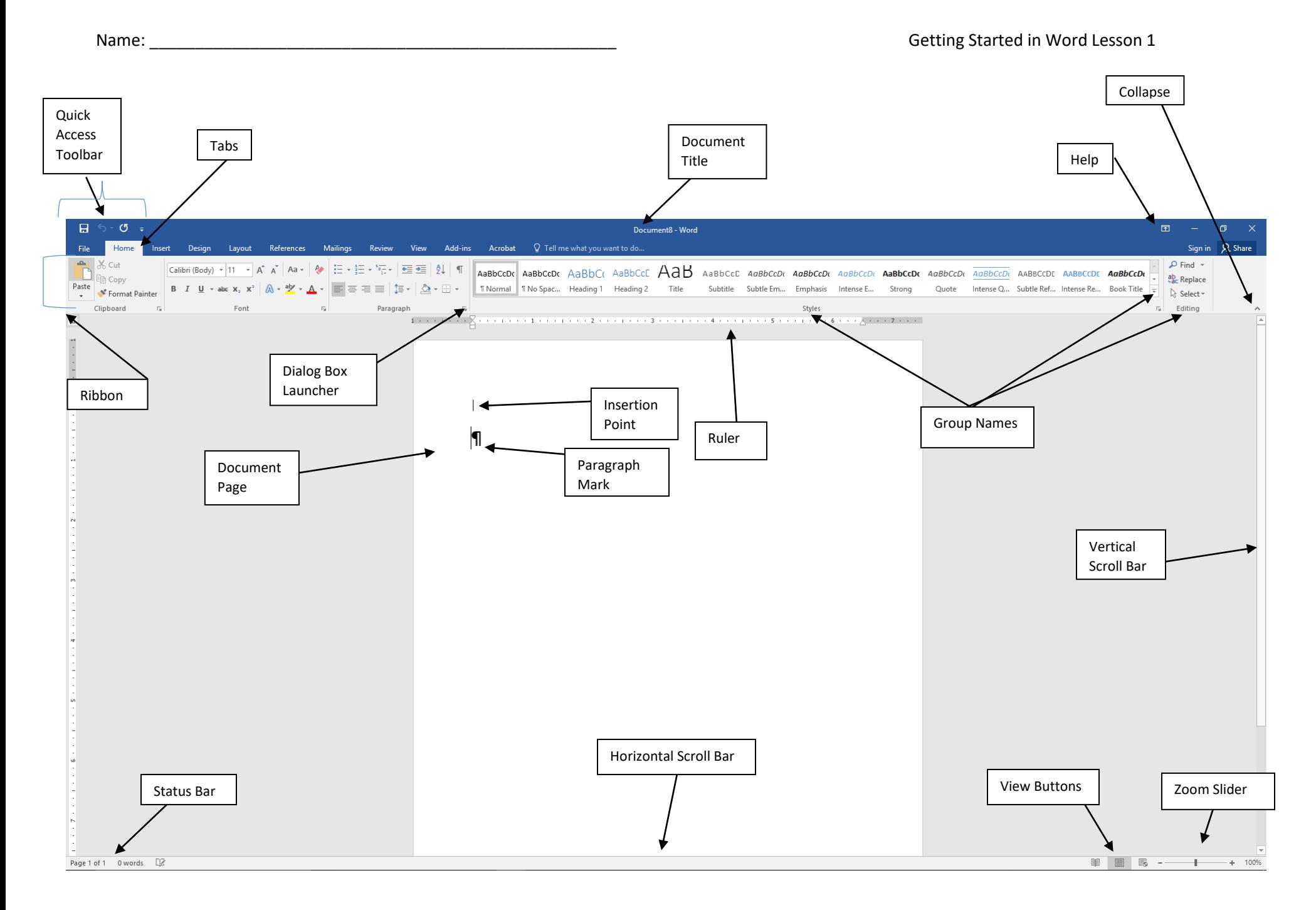

Word Software Labeling Sheet